#### **Mass spectra for file:**

#### **Example\_Continuous.i**

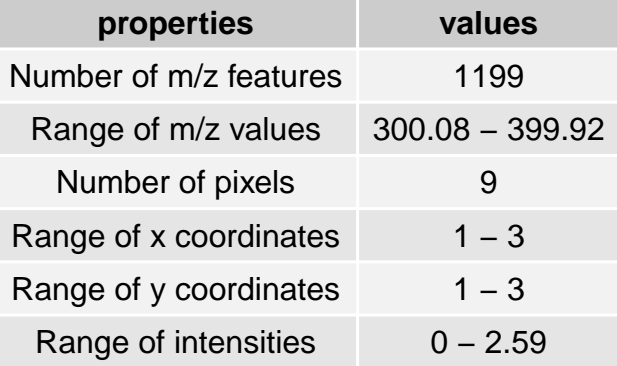

$$
x = 3, y = 3
$$

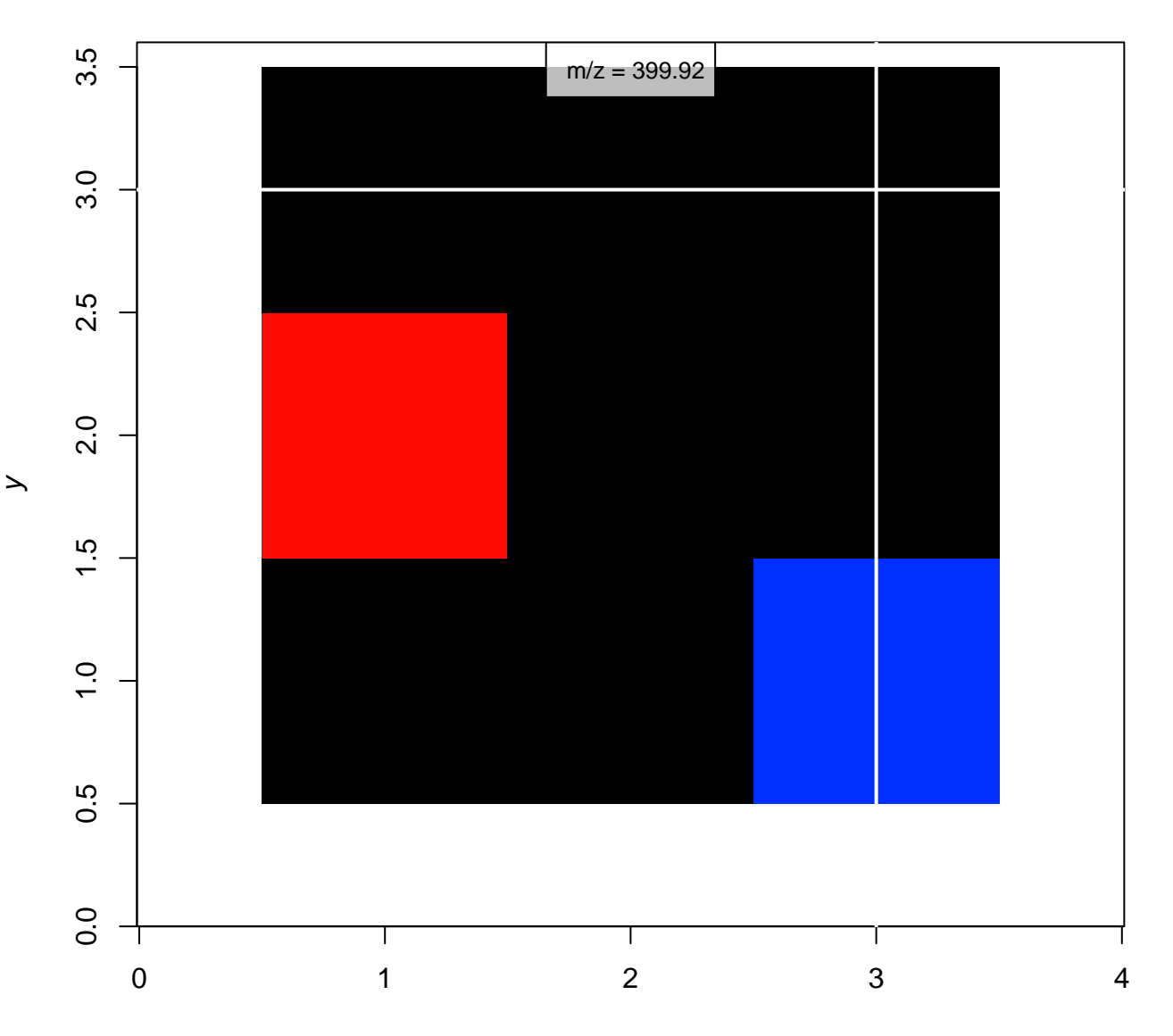

x

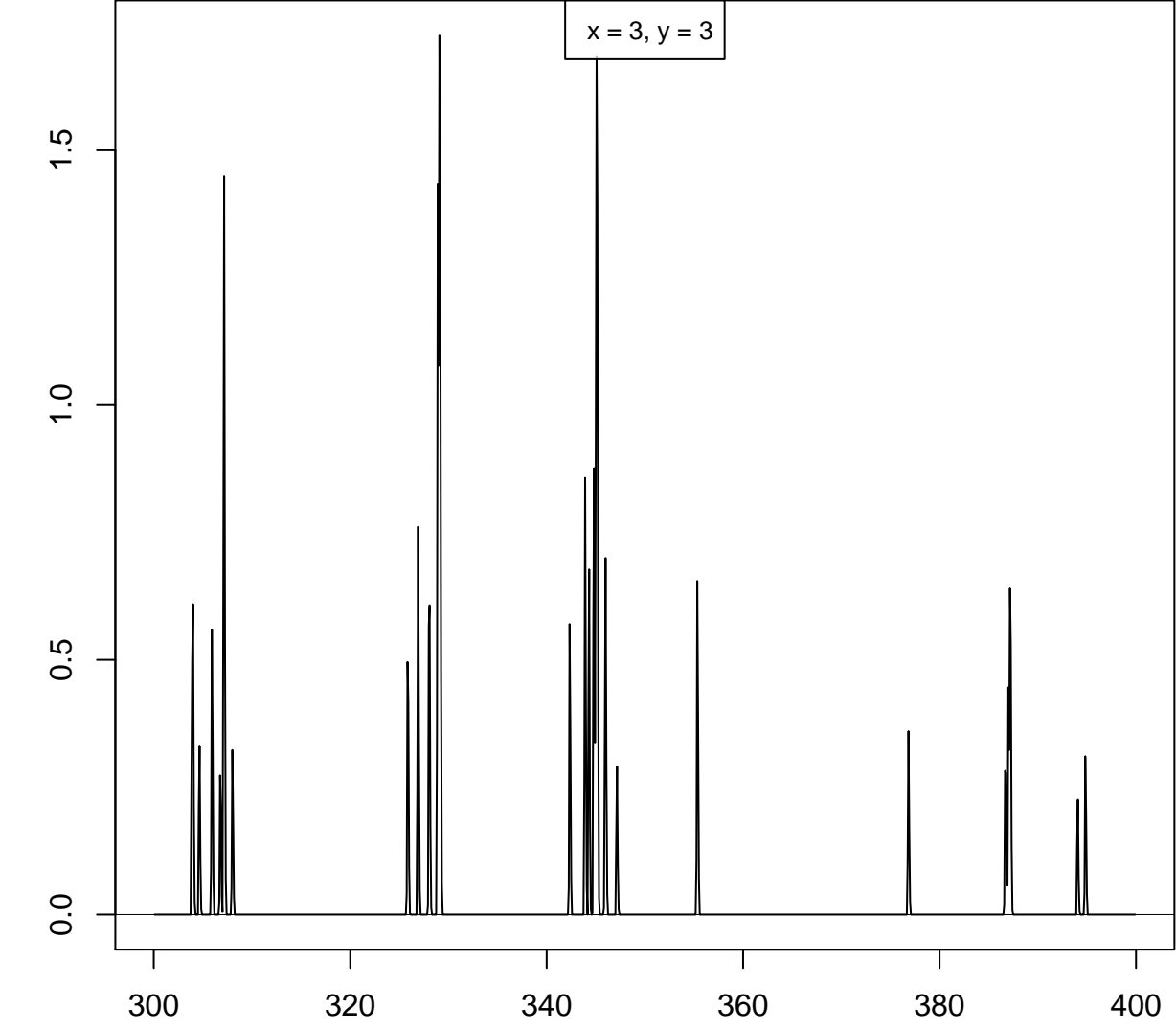

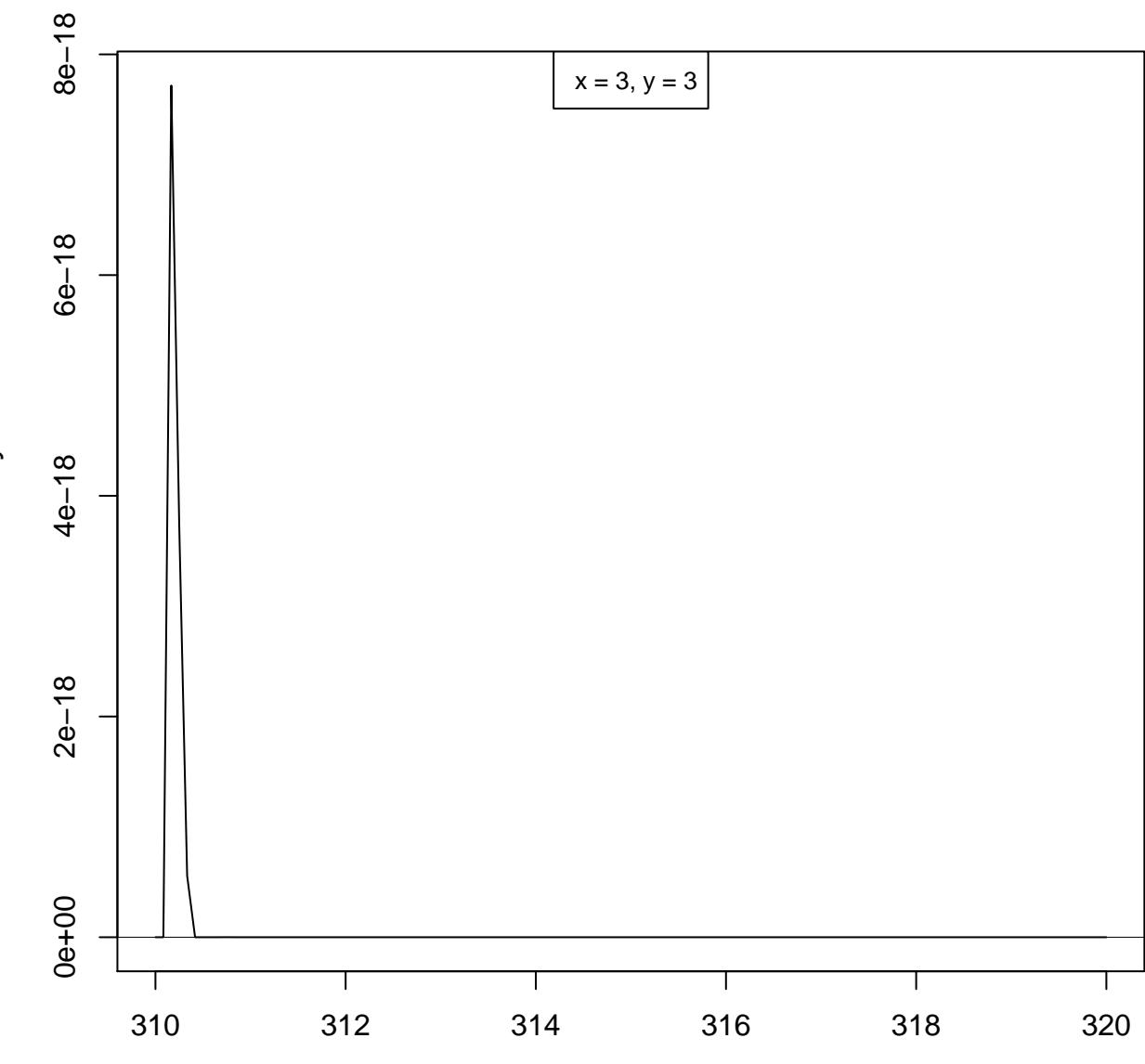

 $m/z$ 

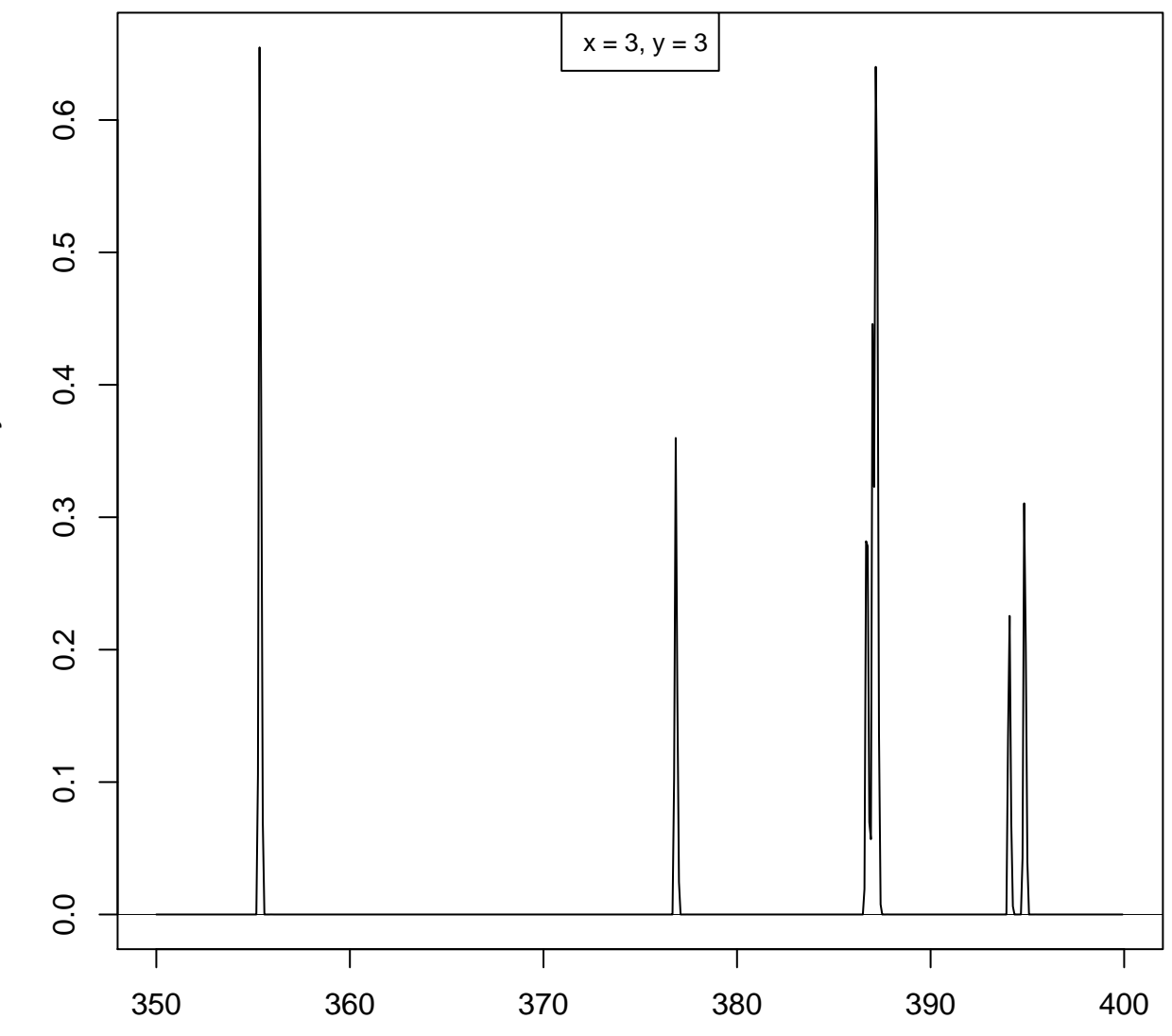

m z

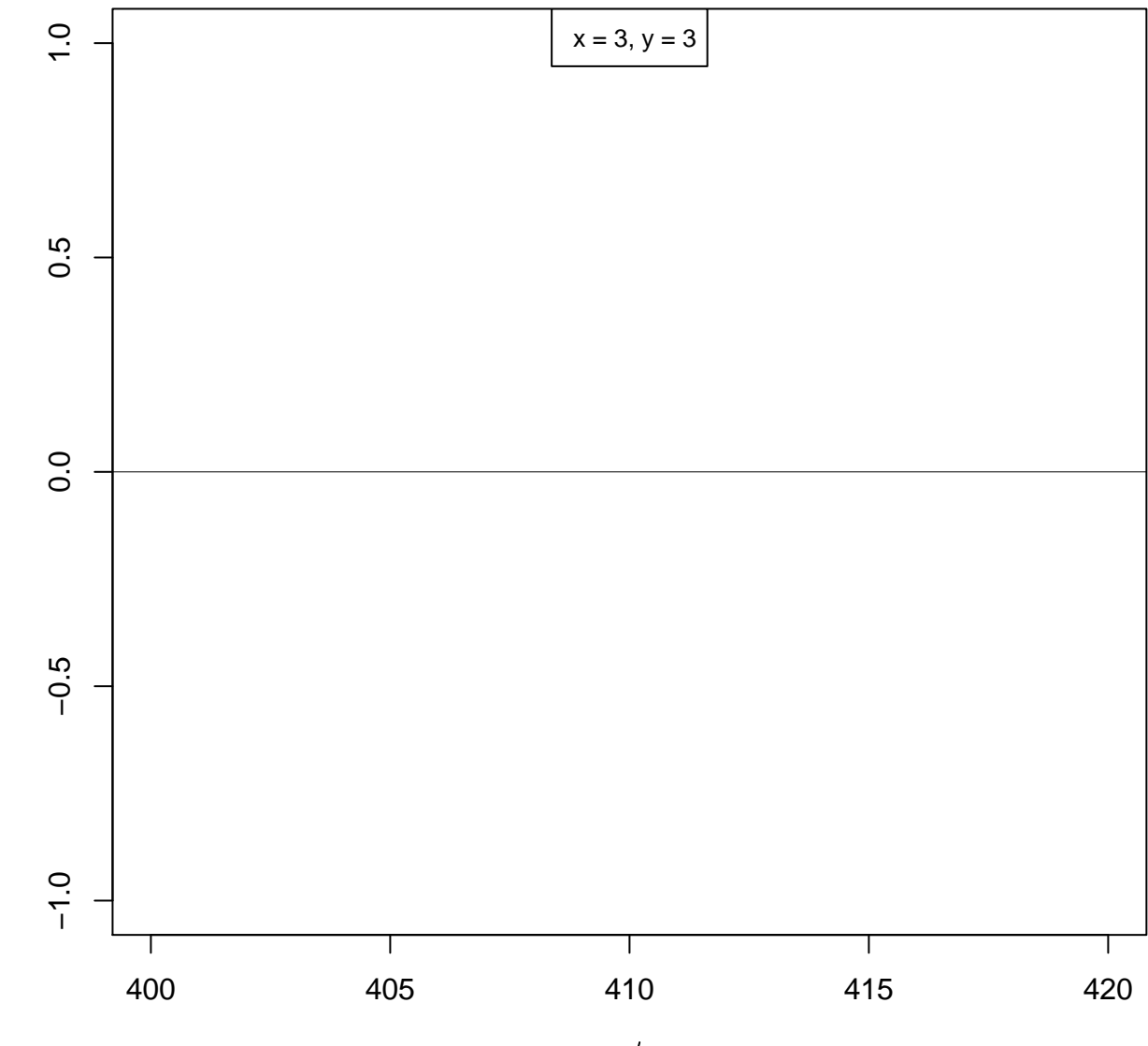

m z

**x= 2, y= 2**

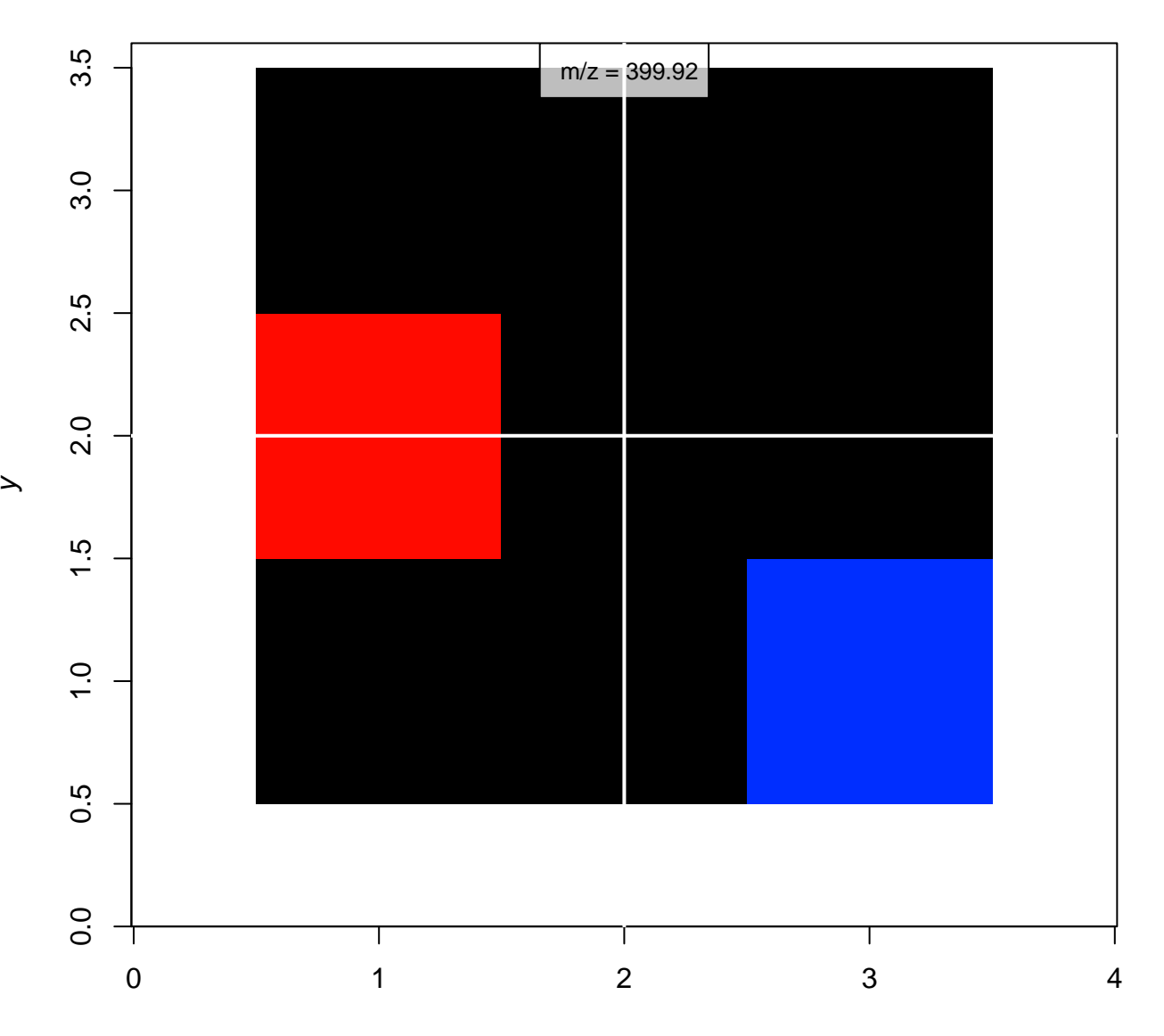

x

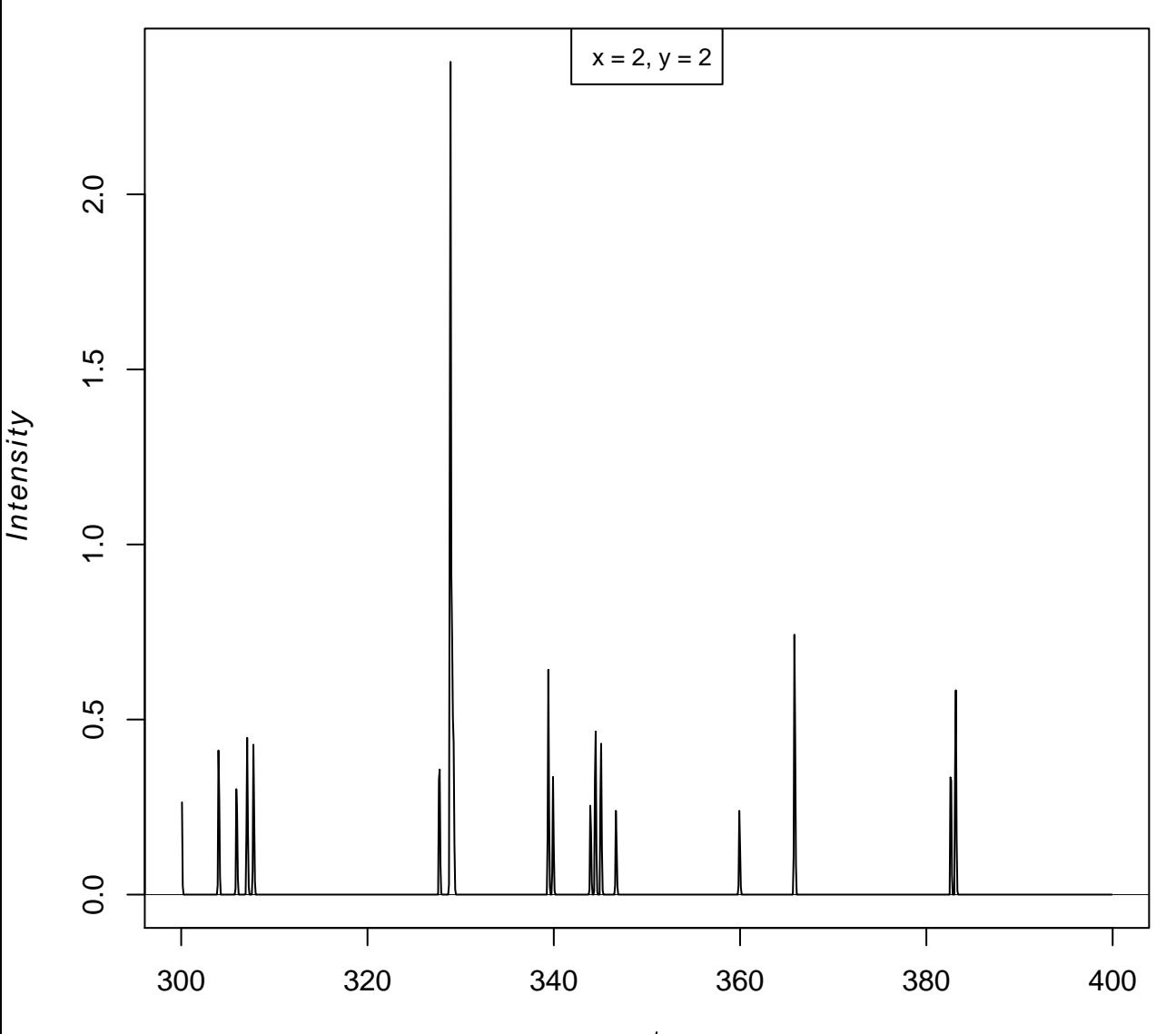

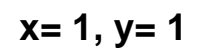

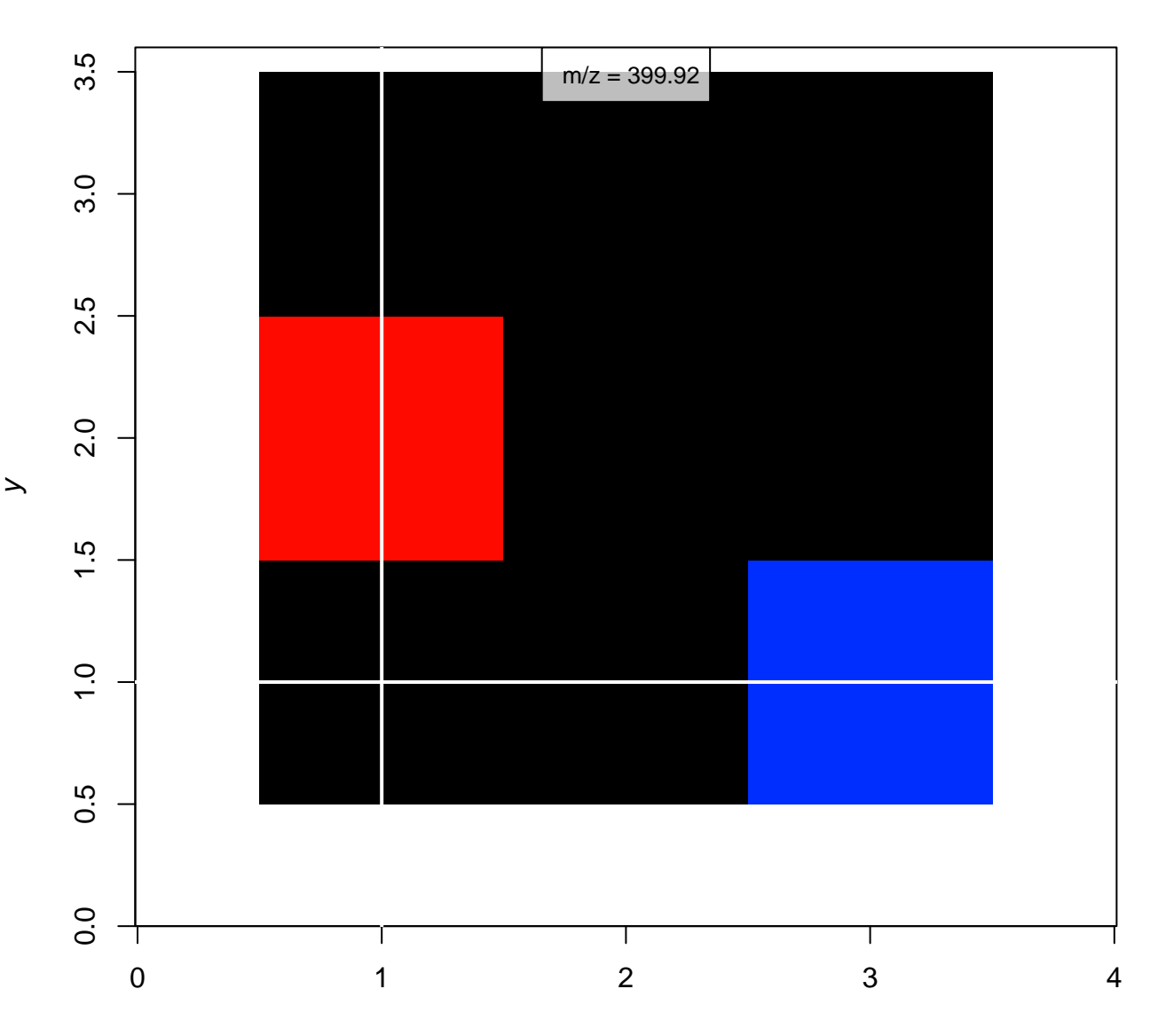

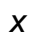

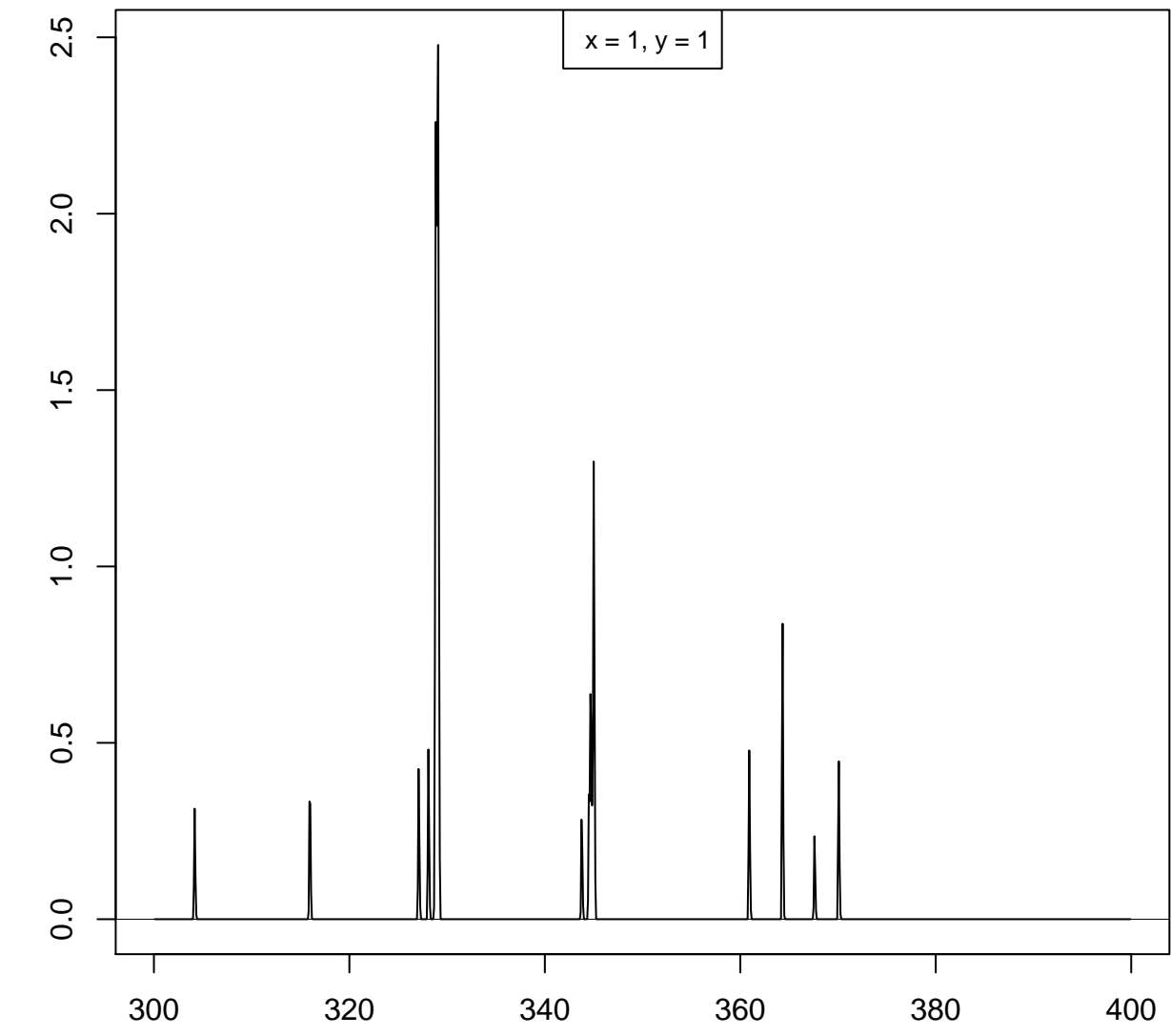

 $m/z$ 

**Overview of chosen pixel:**

![](_page_10_Picture_28.jpeg)